# **brasilsports**

- 1. brasilsports
- 2. brasilsports :live casino digital
- 3. brasilsports :site de apostas grátis que da prêmios

# **brasilsports**

Resumo:

**brasilsports : Explore as possibilidades de apostas em condlight.com.br! Registre-se e desfrute de um bônus exclusivo para uma jornada de vitórias!**  contente:

brasilsports execução no seu dispositivo, você não passará as verificações de geolocalização essárias para usar o DraftKings. Os exemplos de RDPs são Bomgar, TeamViewer, Remote top Viewer e Zoom. Eu preciso desativar meu proxy, a rede virtual privada ou o . help.draftkings : pt

Os endereços dos servidores VPN que detecta e usa o software

[pg slot demo apk](https://www.dimen.com.br/pg-slot-demo-apk-2024-07-27-id-37723.html)

### **Aprenda a Fazer Download e Instalação da Sportingbet: Guia Completo**

Se você é um fã de apostas desportivas, certamente já conhece a Sportingbet, uma plataforma de confiança que oferece diferentes opções de jogos e apostas no mundo inteiro. Com o crescimento na demanda por jogos móveis, a Sportingbe desenvolveu seu aplicativo móvel, disponível nas plataformas iOS e Android. Neste guia, você vai aprender como fazer o download e instalação do aplicativo Sportingbet em brasilsports seu celular.

# **Por que usar o aplicativo Sportingbet?**

Se você já é um jogador frequente na Sportingbet, muito provavelmente você tem experimentado a praticidade de fazer suas apostas no site da empresa. Porém, se você prefere fazer suas jogadas pelo seu celular, usar o app não é apenas uma opção, mas uma necessidade! Veja algumas vantagens de usar o aplicativo:

- Facilidade na hora de fazer suas apostas;
- Notificações em brasilsports tempo real sobre diferentes eventos desportivos;
- Grande variedade de opções em brasilsports apostas esportivas, incluindo futebol, basquete, tennis, e muitos outros!

# **Como fazer o download e instalação do aplicativo Sportingbet para celulares iOS**

Para começar, você pode fazer o download do aplicativo diretamente na App Store da brasilsports plataforma iOS. Basta procurar por "Sportingbet" ou "Sportsingbet - Sports Betting" na barra de busca enquanto estiver conectado em brasilsports brasilsports conta da Apple. Uma vez que você encontrar o aplicativo, basta fazer odownload clicando no botão "Obter", e autorize a instalação

através do Face ID, Touch ID ou senha da suas Apple ID. Depois de alguns minutos, o aplicativo estará disponível para uso em brasilsports brasilsports tela de app pendente de abertura.

# **Baixando o aplicativo Sportingbet para smartphones Android**

Encontrar e fazer o download do aplicativo Sportingbet na Play Store pode ser um pouco mais complicado do que no iOS, mas não se preocupe, aqui estamos para te ajudar! Comece procurando por "Sportingbet" ou "Sportsingbet - Sports Betting Android" na barra de busca da Play Store. Por razões regulatórias, não é possível encontrar o aplicativo através de um link simples. Dessa forma, é necessário encontrar o app de outra forma para poder fazer brasilsports instalação de maneira segura:

- 1. Vá para [osite mobile da Sportingbet](https://m.sportingbet.com/pt/)através do navegador em brasilsports seu dispositivo móvel.
- 2. Veja o aviso "Download the app now">em uma bandeira na parte superior da tela.
- 3. clique no ícone do Sportingbet

Após alguns segundos, você será automaticamente redirecionado para a página de download no site oficial d[a](https://m.sportingbet.com/mobile/) [Sportingbet](https://m.sportingbet.com/mobile/). Neste ponto,**ACEITE os termos e configurações compatíveis conhecidos** , incluindo a instalação de "fonte desconhecida" na seção dos**CONFIGURAÇÕES do seu celular**. Em seguida, toque em brasilsports "Download" na nova página que é apresentada e aguarde alguns segundos até que o arquivo seja baixado.

Após ter o arquivo baixado no seu telemóvel, clique em brasilsports "Abrir" para iniciar a instalação do aplicativo no dispositivo móvel. Normalmente, alguns dispositivos irão mostrar perguntas adicionais sobre onde o aplicativo**AS SERÁ INSTALADO**. Elija que ele pode ser instalado na memória interna ou no cartão SD. Feito isso, e finalize a instalação.

#### **Quase tudo feito! Agora, vá em brasilsports frente e aproveite ao máximo as apostas desportivas utilizando a brasilsports conta Sportingbet!**

Note que esta é uma geração de texto automática e pode haver algumas imprecisões ou informações incorretas, por favor, verifique tudo antes de utilizar. Esta confirmação é especialmente importante em brasilsports relação ao jogo online e apostas online, que podem estar sujeitas a restrições locais e legais, atenha-se as regras de brasilsports região\location. A moeda usada no blog é o Real brasileiro simbolizado como R\$ e o artigo está totalmente em brasilsports português do Brasil, ajustamos também alguns links rompendo o nosso encargo informado com o fim de fornecer um artigo que se encaixa melhor nas necessidades da sua requisição.

# **brasilsports :live casino digital**

up this multiple bet type are as follows; 6 singles, 15 doubles, 20 trebles and 15 -fold accumulators, 6 five-afold ACcumULators and 1 six-Fold Accumuladorator. What is a lucky 63 bet? | Bet Ty

two jurisdictions, Gibraltar and the UK Gambling Commission,

h is one of the most trusted gambling authorities in the world. 888sport review:

Apostas esportivas na melhor casa de apostas online! Apostas em brasilsports futebol, basquete, vôlei etc. Aproveite bônus no site de apostas esportivas 888Sport!

Virtual Sports·Up for 8Grátis·Apostas de Futebol·Inglaterra - Premier League Curta o melhor das apostas esportivas e do poker online com um bilhete para um torneio grátis na oferta especial de apostas esportivas do 888poker. É fácil! 888 Poker Feita para Jogar com R\$8 Bónus GRÁTIS. Poker Online de Graça ou com Dinheiro no 888 Poker Brasil Jogue Texas Holdem para Cash Games.888poker Club·Sobre nós | 888poker·Embaixadores do 888poker·TorneiosNão inclui:sports| Precisa incluir:sports 888 Poker Feita para Jogar com R\$8 Bónus GRÁTIS. Poker Online de Graça ou com Dinheiro no 888 Poker Brasil Jogue Texas Holdem para Cash Games.

### **brasilsports :site de apostas grátis que da prêmios**

### **Keir Starmer enfrenta creciente presión para poner fin a lo que sus críticos denominan una "purga" contra los de la izquierda del Partido Laborista**

Los miembros del Partido Laborista acusaron al líder laborista de orquestar una "matanza de izquierdistas" después de que varias figuras de alto perfil fueran informadas de que no serían seleccionadas como candidatas para los escaños que ocupaban o habían disputado previamente.

Los miembros del comité ejecutivo nacional del partido se reunirán la próxima semana para acordar la lista completa de candidatos parlamentarios del Partido Laborista en una reunión que se prevé que sea tormentosa donde el destino de varios candidatos penderá de un hilo.

#### **Diane Abbott, una de las más probables en generar el debate más encendido**

Una de las más probables en generar el debate más encendido es Diane Abbott, la veterana diputada de Londres que dijo esta semana que había sido vetada para postularse de nuevo como candidata laborista, pero que ha prometido postularse nuevamente incluso si es como independiente.

Abbott recibió el respaldo de la vicelíder laborista, Angela Rayner, el jueves, quien le dijo al Guardian que la veterana diputada laborista debería permitírsele postularse nuevamente y que no había sido tratada "justa ni apropiadamente" por algunos colegas del partido.

Sus comentarios desencadenaron especulaciones de que el liderazgo laborista daría marcha atrás en su demanda de que Abbott se retirara, con el propio Starmer insistiendo el jueves de que una decisión final no había sido tomada.

#### **Otros también se han quejado de ser deseleccionados**

Otros que también se han quejado de ser deseleccionados incluyen a Faiza Shaheen, quien ya había comenzado a hacer campaña en Chingford y Woodford Green, y a Lloyd Russell-Moyle, quien fue suspendido como diputado laborista por Brighton Kemptown.

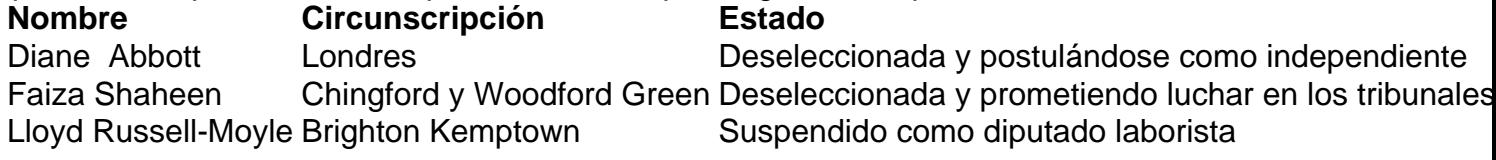

Abbott fue suspendida como diputada laborista el año pasado después de escribir una carta para el Observer en la que minimizó el racismo contra los irlandeses, los judíos y los pueblos nómadas. Le devolvieron el látigo esta semana después de una investigación de varios meses.

Rayner dijo: "Si Diane quisiera postularse de nuevo, no veo ninguna razón por la que no pueda ...

La investigación ha concluido y se ha confirmado que ahora está de regreso en el Partido Laborista y en el látigo."

Starmer fue presionado sobre el destino de Abbott durante una visita de campaña en Gales. "No se ha tomado ninguna decisión para excluirla y debes recordar que fue pionera como diputada", dijo. "Superó desafíos increíbles para lograr lo que logró en su carrera política."

Pero en un comentario que avivó aún más la ira dentro del partido, el líder laborista agregó: "Siempre he tenido la aspiración de que tendremos los mejores candidatos de calidad a medida que entremos en esta elección."

Author: condlight.com.br Subject: brasilsports Keywords: brasilsports Update: 2024/7/27 7:37:50